THE UNIVERSITY of York

## High Performance Computing - MPP Programming with MPI

Prof Matt Probert http://www-users.york.ac.uk/~mijp1

## **Overview**

- Basic Ideas
- Point-to-Point Communication

– blocking version

• Simple Collective Communication

# Basic Idea

- MPI is a portable library
	- Flexible, powerful, easy to use, very general application
	- Implementer can customise internals to machine architecture
- SPMD paradigm
	- Single Program, Multiple Data
		- NB Not single instruction code may branch so that different processors do different jobs – task farming – or work on different copies of the data
		- Distributed memory architecture

## Key Concepts I

- Messages
	- Transfers data between processors:
		- Which processor is sending the message?
		- Where is the data on the sending processor?
		- What is the "type" of the data?
		- How much data is to be sent?
		- Which processor(s) are to receive the data?
		- Where should the data be put on the receiver?
- Communicators
	- A way of dividing up the available processors into separate groups that can then co-operate on a task
	- All message passing is within a communicator so messages in different communicators cannot clash
	- Sounds complex but it greatly simplifies coding!

## Key Concepts II

- Handles
	- All this sounds very complicated but it is not as the details are hidden within the library and so are up to the implementer not the MPI programmer!
	- All structures are referenced by *handles* simple integers which reference an entry to a table inside the MPI library
- C and FORTRAN Support
	- All MPI routines and constants begin with MPI\_ to avoid clashes with other libraries. FORTRAN is case insensitive but in C (case sensitive) names are mixed case and all constants are upper case.
	- The C-versions return an int and FORTRAN have an IERROR parameter to return error codes
		- MPI SUCCESS (zero) indicates success. Numeric codes are nonportable so use MPI\_ERROR\_STRING routine to translate into text.

# Key Concepts III

- Types of MPI routine:
	- System query
		- Who am I? Finding out about process id, etc.
	- Point-to-Point
		- Send/receive pairs in different variations
	- Collective
		- One-to-all, all-to-all, all-to-one and barriers
	- Miscellaneous
		- MPI derived data-types, communicator management, error handling, start-up and shut-down.

# Hello World

#### • The classic first program to write:

```
#include <mpi.h>
#include <stdio.h>
int main(int argc, char **argv)
{
   /* Initialise MPI */
  MPI_Init (&argc, &argv);
   printf("Hello world \n
");
  /* Terminate MPI */
  MPI_Finalize ();
   exit (0);
}
                                  program hello
                                    use mpi
                                    implicit none
                                    integer :: ierror
                                    call MPI_Init(ierror)
                                   print *,"Hello World"
                                    call MPI_Finalize(ierror)
                                  end program hello
                                  NB Ought to check status of 
                                  error code after each call
```
NB C/C++ is case-sensitive – use CamelCase – but Fortran is not!

#### Who am 1?

One of the first tasks, once MPI has been initialised, is to find out how many processes there are …

**call MPI\_comm\_size(MPI\_comm\_world,size,ierror)** where MPI comm world is a handle to the default communicator – the set of all available processes – defined in 'use mpi' or '#include mpi.h' and size is int num of processes in communicator.

**call MPI\_comm\_rank(MPI\_comm\_world,rank,ierror)** gives rank (process id number) in range  $0 \leq \text{rank}$  $\leq$  size-1

# Who am I? (F90 version)

```
program hello
  use mpi
  implicit none
  integer :: ierror, myrank, size
  call MPI_Init(ierror)
  call MPI_Comm_rank(MPI_comm_world,myrank,ierror)
  call MPI_Comm_size(MPI_ comm_world,size,ierror) 
  print *,"Hello World from processor",myrank+1,"of"
, 
size
  call MPI_Finalize(ierror)
```
**end program hello**

## Who am I? (C version)

```
#include <stdio.h>
#include <mpi.h>
void main (int argc, char *argv[]) { 
 int myrank, size;
 MPI_Init(&argc, &argv); /* Initialize MPI */
 MPI_Comm_rank(MPI_COMM_WORLD, &myrank);/* get rank */
 MPI_Comm_size(MPI_COMM_WORLD, &size); /* get size */
 printf("Processor %d of %d: Hello World!\n", myrank, 
size);
 MPI_Finalize(); /* Terminate MPI */
}
```
#### What can we send?

#### We can send single values (or arrays) of the following types.

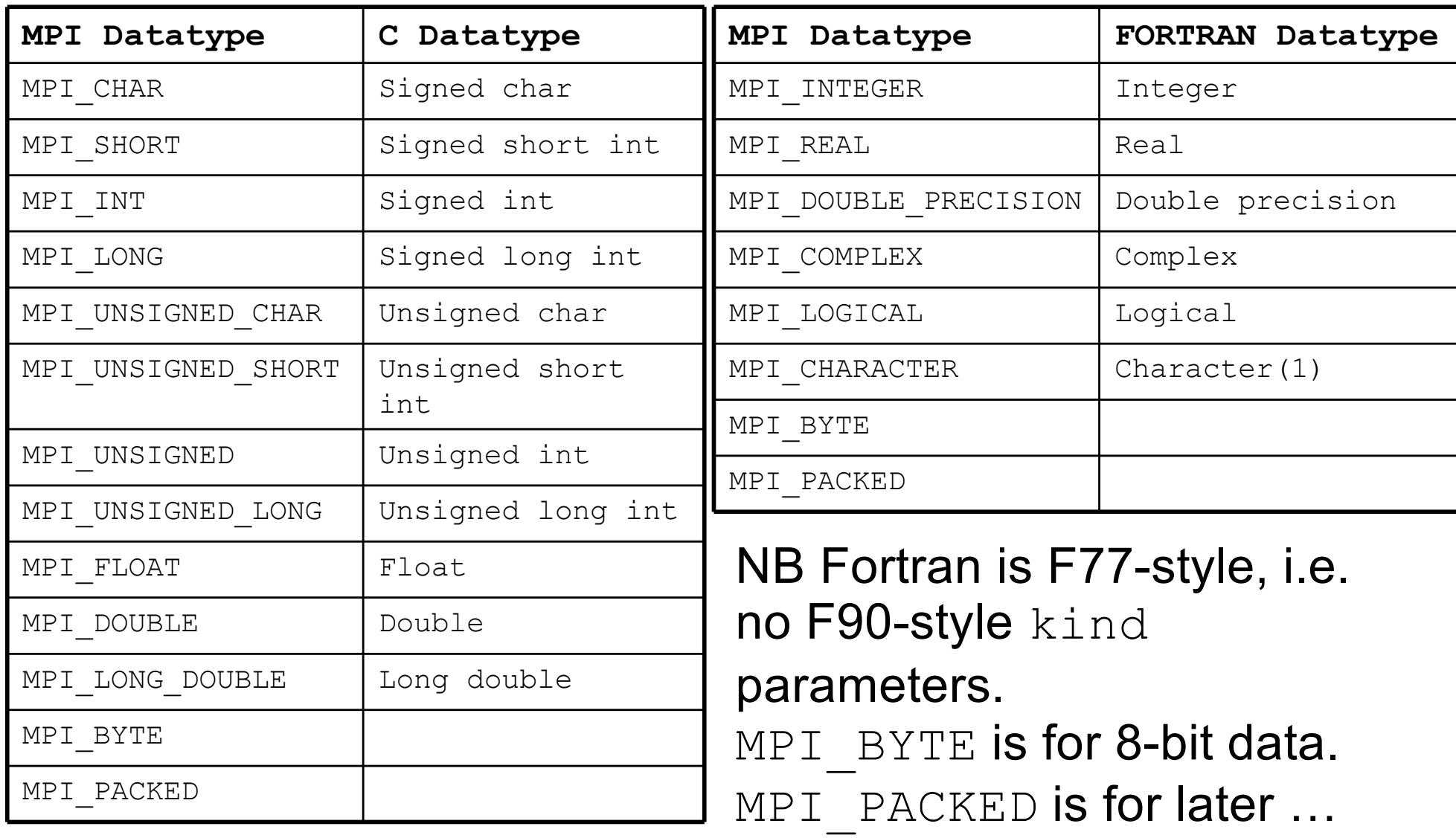

# Communication Types

- Synchronous
	- Operation does not complete until message has been received – c.f. sending a fax message
- vs. Asynchronous
	- Operation completes as soon as message is on its way – c.f. posting a letter
- Blocking
	- Operation only returns from subroutine when operation has been completed – c.f. fax machine without memory – stays busy until message is sent and cannot send another one in the mean-time.
- vs. Non-Blocking
	- Operation returns immediately and allows program to continue with other operations – c.f. turning on a fax machine to receive a message

## Point to Point Communication

• Consider pseudo code for point to point communication, e.g. CPU 0 sends to CPU 1:

```
if myrank = 0 then
      call an MPI send routine
else if myrank = 1 then
      call an MPI receive routine
end if
```
- Other CPUs don't do anything may get 'ahead' of the first two.
- Many options for how and when the send/receive occurs.

## Sending Options

• The task which sends calls one of the following routines:

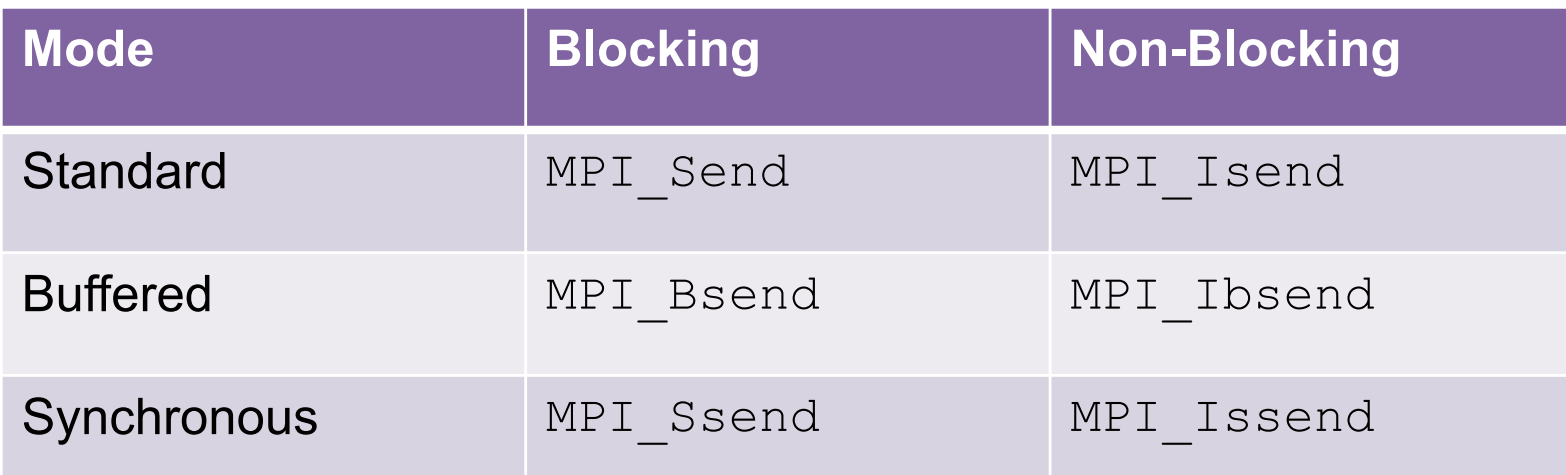

- SEND uses either BSEND or SSEND depends on MPI implementation **simplest to use!**
- BSEND buffers messages so can transmit several in one go at some later time completes when the message has been buffered.
- SSEND sends the message and will not send another until it has been received completes when the message has been received.

# Blocking or Non-Blocking?

- *Completion condition* is different for each type of send.
- Blocking versions of routines return when the operation has satisfied the completion condition.
- Non-blocking versions return when the operation has begun.
	- Why? So can hide comms latency with nonblocking versions by performing computation whilst comms in progress => more efficient

# Receiving a Message

- Regardless of the sending mode, the receiving CPU calls the same routines:
	- $–$  MPI Recv (blocking)
	- MPI\_Irecv (non-blocking)
- In the non-blocking case, we cannot assume the message has been received (and hence use the data received) until we check for completion:
	- $-$  MPI Wait stops execution until message has been received.
	- There is also MPI Test which checks if the task (send or recv) has completed but does not wait if it has not.

## Standard Blocking Send

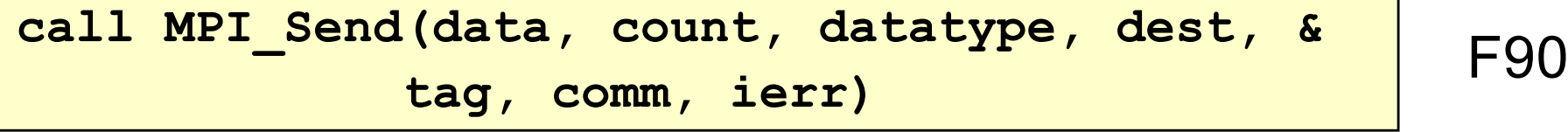

**ierr = MPI\_Send(&data, count, datatype, dest, tag, comm);** C

- 
- data is the address of the data to be sent (e.g. variable name if scalar, or first element of 1D or 2D array),
- $-$  count is the number of elements of MPI datatype within data (e.g.  $n * n$  for a NxN array)
- dest is the destination, i.e. rank of the receiving process which must be within the same communicator,
- $-$  tag is a marker for the programmer to distinguish different types of message
- ierr is error code (0=success).

## Standard Blocking Receive

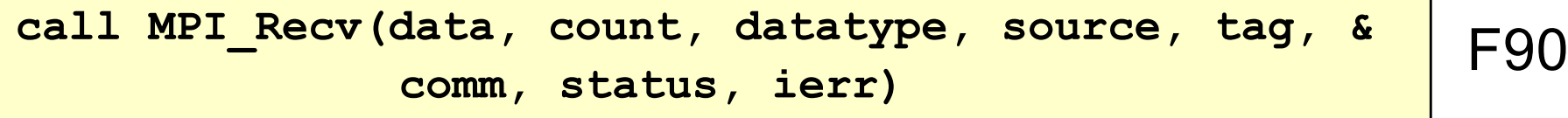

**ierr = MPI\_Recv(&data, count, datatype, source, tag,**  comm, &status);

data is the address of the data to be placed once received (e.g. variable name if scalar, or first element of an existing array which must be large enough!)

count is the number of elements of MPI datatype

source is the rank of the sending process which must be within the same communicator.

tag must match that in specified in the send unless MPI ANY TAG wildcard used instead

**status** is a special handle to be interrogated later…

ierr is the return value (0=success).

# **Comments**

- A sender can "push" a message but a receiver cannot "pull" – can only fetch a message already "out there".
	- MPI is the middle-man: sender posts a message, receiver posts a matching receive, and MPI joins up
	- Tags enable receiver to choose which message to receive *before* the receive begins.
	- status is an integer array (of MPI STATUS SIZE) which **must** be declared by user code and holds information about message,
		- status (MPI SOURCE) gives rank of sender
		- status (MPI TAG) gives tag of message
		- MPI GET COUNT(status, datatype, count) gives number of elements of data actually received in count.
		- A special datatype MPI Status is provided in C/C++/F2008.

# Simple Blocking Send/Recv

e.g. process 0 sends an array ' a ' with 100 elements to process 1

```
! Process 0 sends, process 1 receives:
if (myrank == 0) then
  call MPI_Send(a(1),100,MPI_DOUBLE_PRECISION,1,17,MPI_COMM_WORLD,ierr)
else if (myrank == 1) then
  call MPI_Recv(a(1),100,MPI_DOUBLE_PRECISION,0,17,MPI_COMM_WORLD, &
                & status,ierr)
endif
```

```
/* Process 0 sends, process 1 receives: */
if ( myrank == 0 ) /* Send a message */
  ierr = MPI_Send( &a[0], 100, MPI_DOUBLE, 1, 17, MPI_COMM_WORLD );
else if ( myrank == 1 ) /* Receive a message */
  ierr = MPI_Recv( &a[0], 100, MPI_DOUBLE, 0, 17, MPI_COMM_WORLD, 
&status );
```
(should compare  $ierr$  to MPI\_SUCCESS after each call)

# Swapping information?

```
/* DO NOT DO THIS */
if (myrank == 0) {
/* Receive, then send a message */
  MPI_Recv( &b[0], 100, MPI_DOUBLE, 1, 19, MPI_COMM_WORLD, 
&status );
  MPI_Send( &a[0], 100, MPI_DOUBLE, 1, 17, MPI_COMM_WORLD );
}
else if (myrank == 1) {
/* Receive, then send a message */
  MPI_Recv( &b[0], 100, MPI_DOUBLE, 0, 17, MPI_COMM_WORLD, 
&status );
  MPI_Send( &a[0], 100, MPI_DOUBLE, 0, 19, MPI_COMM_WORLD );
}
```
- Rank 1 cannot send until it receives from rank 0
- Rank 0 cannot send until it receives from rank 1
- Serious chicken and egg situation DEADLOCK!

## Deadlock

- Deadlock is the bane of parallel programs:
	- A program that appears to runs fine on one implementation of MPI fails on a different one or may randomly "hang".
	- Usually caused by a communication mismatch, e.g. one process is waiting for a message that will never come, etc.
	- Or chicken + egg situation as previous slide.
	- Must guarantee that all messages sent will eventually be received else will overload the comms network.
	- Blocking sends causes synchronisation and hence potential for deadlock – non-blocking sends can eliminate this – see next MPI lecture.

## Point-to-Point Semantics

- Message order is preserved
	- If A send two messages to B, and B posts two matching receives, then they will be received in the order they were sent.
- Progress
	- It is not possible for a matching send and receive pair to remain permanently outstanding
		- Either send or receive will eventually complete:
		- A third process posts a matching receive in which case the send completes but not the receive, or
		- A third process sends out a matching message which is received instead, hence the second process receive completes but not the first process send.
- Datatypes must match in send and receive and with corresponding language type of data, except for MPI PACKED.

## Basic Collective Communication

- MPI Bcast(data, count, datatype, root, comm, ierror)
	- Broadcasts count items of data from root process to all process in specified communicator.
	- All non-root nodes receive data no need for a matching receive command.
- NB Collective communications are transparent to point-to-point and v.v. – no problem with clashing.
- NB No tags and no part-full buffers allowed.
- NB No non-blocking collectives in MPI v1 command completion implies data may be reused.

# Miscellaneous MPI Commands

• MPI Wtime() – a simple function that returns a double precision wall-time in seconds

– Hence need a pair of calls to time a chunk of code

- MPI Wtick() gives timer resolution as double precision (e.g 10-3 means millisecond resolution).
- MPI\_Barrier(comm, ierror)
	- A synchronisation command all processes in communicator will wait until all reach the barrier – hence all must call it!

# MPI summary

- MPI is a large and flexible library (125) functions in MPI v1 & more in v2 and v3)
- But actually you only need to know 6 functions to write many programs:
- MPI Init, MPI Finalize
- MPI Comm size, MPI Comm rank
- MPI\_Send, MPI\_Recv

# Next MPI Lecture

• Non-blocking point to point communication.

- More advanced collective communication.
- Advanced communicators and topologies.

## Further Reading

- Chapter 9 of "Introduction to High Performance Computing for Scientists and Engineers", Georg Hager and Gerhard Wellein, CRC Press (2011).
- "Using MPI, 2nd edition", William Gropp *et al*, MIT press (1999).
- EPCC course notes at http://www.epcc.ed.ac.uk/education-training/
- MPI forum https://www.mpi-forum.org
- MPI homepage http://www.mcs.anl.gov/research/projects/mpi including MPI standards, examples and more.